**nuclear pore outer ring**

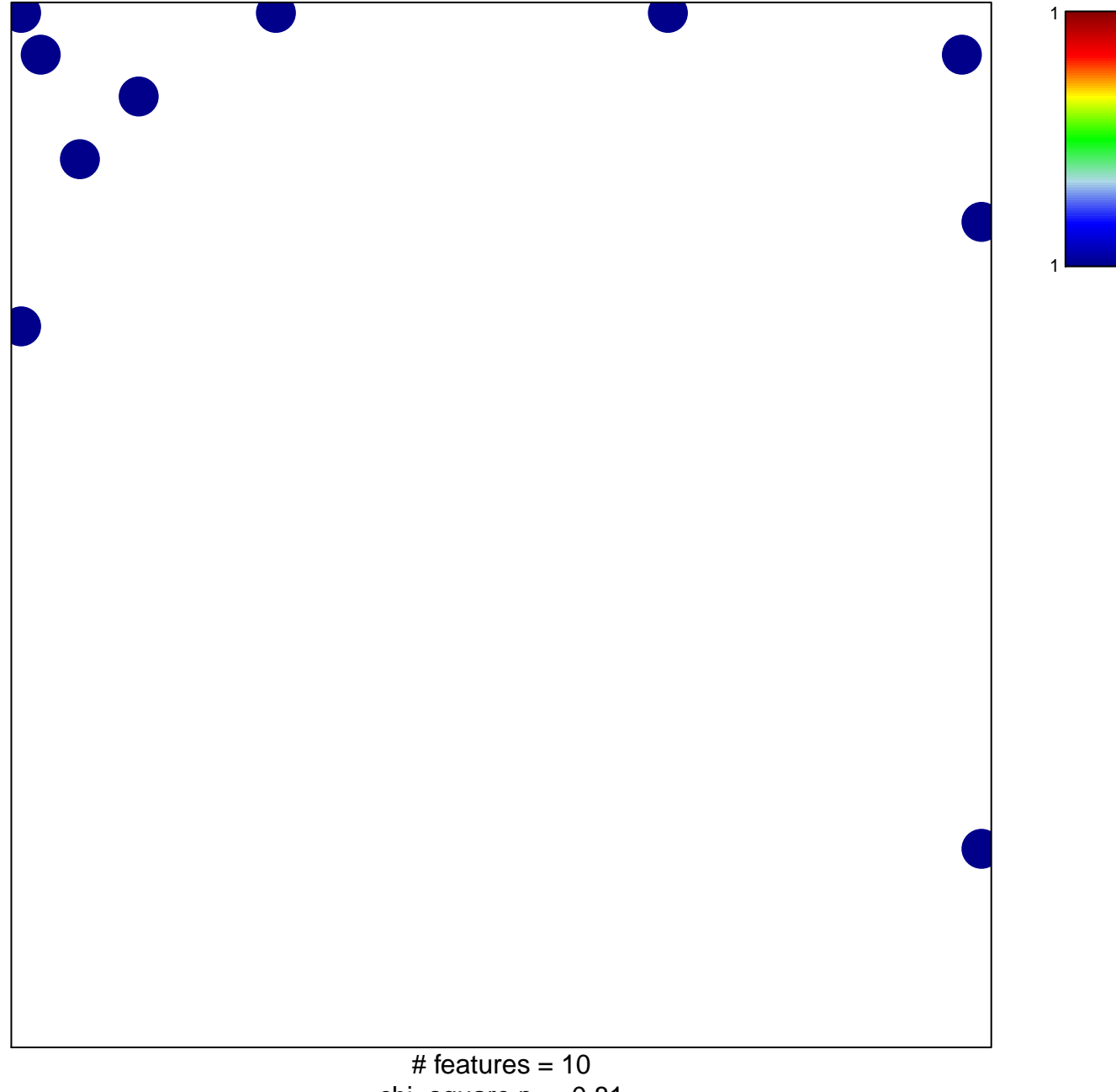

chi-square  $p = 0.81$ 

## **nuclear pore outer ring**

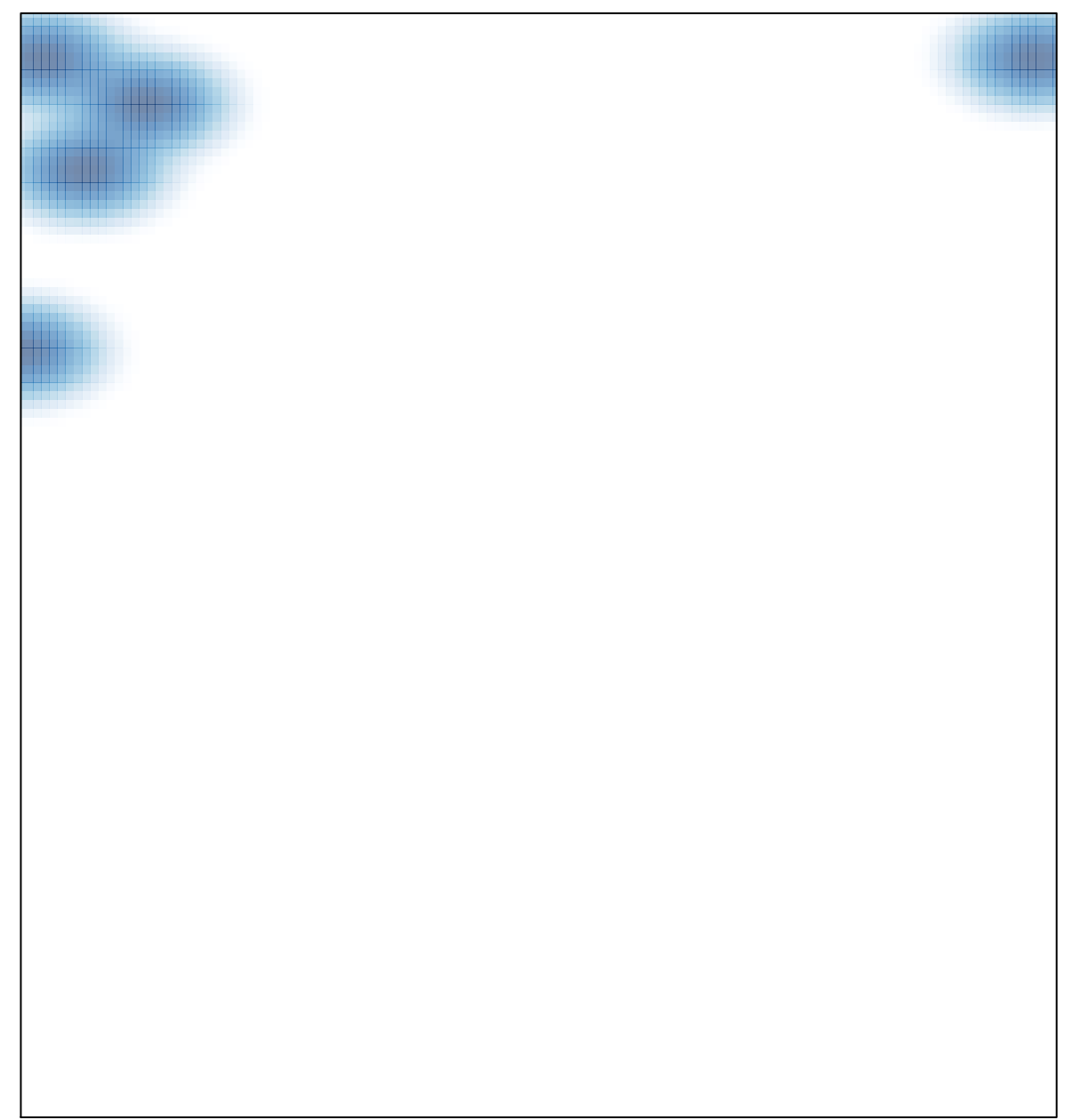